## Integr8tor v2017.12 – 絶え間なく続く革新

世界中の PCB ファブリケータが信頼を置く Integr8tor。PCB データ入力および設計分析ツー ルとして、移り変わりが激しい電子機器製造の世界でも業界随一のパフォーマンスを発揮し ています。信頼性の高い Integr8tor は毎日 24 時間自動で迅速に稼働し、クライアントから 提供される CAD データを正確に分析します。業界の最前線で常に優位に立てるよう、その分 析結果を営業、CAM、エンジニアリング部門に提供しています。

ヘント、ベルギー – 2017 年 12 月 18 日– Ucamco は、Integr8tor の最新版がダウンロード可 能になったことをお知らせいたします。他の追随を許さない Integr8tor プラットフォーム をベースに開発された v2017.12 は、スループットや品質を向上させる優れた新機能を数多 く搭載しており、PCB 製造のあらゆる面で役立ちます。

v2017.12 に搭載された卓越した新機能の中でも注目すべきは、製造可能性を考慮した Integr8tor のグラフィック DfM レビューツール、Checkpoint に優れた拡張機能が数多く追 加されたことです。営業やエンジニアリングのオペレータはマウスをクリックするだけで、 ドリル BGA パッド、ビアインパッド SMD ロケーション、スタックビア、さまざまなサイズの はんだマスク開口部を持つビアホールなど、20 を超える設計機能を基板上に配置できます。

また、Integr8tor の最新リリースに初搭載された機能の 1 つとして、最適化された設計分析 ワークフローがあります。このワークフローにより、分析に時間を要する複雑なデータでも 分析速度が最大 300%アップし、業界一速い記録的な処理速度を実現しています。

AutoInput モジュールも向上し、IPC-D-356 B ネットリストリファレンスファイルを自動的 に選択、透過的に使用することが可能になりました。効率もさらに向上し、データをお客さ まの CAD からファブリケータの CAM システムに移行する際、予期せず発生するレイアウト変 更を防ぐことができます。また、v2017.12 では、信頼できる見積りやエンジニアリングデー タ(QED)結果を DXF ファイルから処理・抽出できるようになりました。この点は、マイク ロ波回路や RF 回路メーカーに歓迎されます。さらに、SuperMax 専用サポート – ECAD マ ニュファクチャリングドリルファイルもご利用いただけます。これらすべてにより、ジョブ の圧倒的大多数がシステムで自動的に処理されるようになりました。

さらに、Microsoft Windows Server 2016 が認証プラットフォームとして追加されました。 その一方、ワークフローシステムを管理する Integr8tor のクライアントアプリケーション である Cockpit が、古いユーザーログインを終了し、ネットワークや VPN 切断により滞った ジョブを解除します。

もちろん、Integr8tor の今までのリリースと同様、v2017.12 では多数の既存機能が強化さ れています。目先だけではなく遠い将来まで見据えた質の高さでお客さまをサポートしてい くという Ucamco の揺るぎない決意の証です。

v2017.12 のリリースノートは、[www.ucamco.com](http://www.ucamco.coma/) をご覧ください。Integr8tor に注目する PCB メーカーが世界中で増えている理由がおわかりいただけます。最新の Integr8tor インス トーラは、[ftp.ucamco.com](ftp://ftp.ucamco.com/) からダウンロードできます。

## Ucamco について

Ucamco(旧 Barco ETS 社)は、PCB 用 CAM ソフトウェア・フォトプロッティング・ダイレクトイメー ジングシステム分野のマーケットリーダーであり、営業拠点とサポートセンターのグローバルネット ワークを構築しています。ベルギーのヘントに本社を置く Ucamco は、世界の PCB 産業に向け、最先端 のフォトプロッタやフロントエンドツールソリューションの開発・支援を展開し、その実績は 25 年以 上に及びます。Ucamco はすべての自社製品に対し、卓越したエンジニアリングを徹底追及しており、 それが今日の成功の鍵になっています。Ucamco は、1998 年に Gerber Systems 社を買収したことによ り、ガーバーフォーマットの知的所有権を有しています。

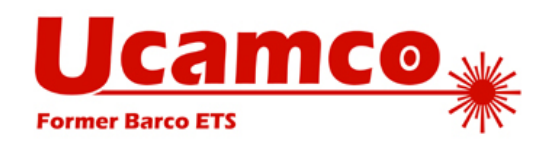

Integr8tor に関する詳細は、 Ucamco までご連絡ください。 *電話:* +32 (0)9 216 99 00  $E \times -$ N : [info@ucamco.com](mailto:info@ucamco.com) Web:[www.ucamco.com](http://www.ucamco.com/)